# Fiche technique **téléprocédures des professionnels**

# **Les téléprocédures fiscales : qu'est-ce que c'est ?**

Les téléprocédures permettent aux professionnels de déclarer et payer les principaux impôts en utilisant les moyens modernes de transfert d'informations : transmission de fichiers ou de données par internet.

# **Deux modes de transmission**

#### **> Par l'intermédiaire d'un comptable ou d'un autre prestataire (mode EDI : Échange de Données Informatisé)**

Vous avez recours aux services d'un tiers pour votre comptabilité/gestion (expert comptable, centre de gestion agréé, association de gestion agréée…).

Ce dernier dématérialise vos déclarations accompagnées, le cas échéant, d'un paiement et les envoie à l'administration fiscale par l'intermédiaire d'un partenaire technique.

### **En mode EDI, les téléprocédures disponibles permettent de :**

- déclarer et payer la TVA ;
- déposer des demandes de remboursement de crédit de TVA ;
- déposer les déclarations de résultats et les liasses fiscales ;
- déposer la déclaration de CVAE n° 1330 ;

• payer la CVAE, l'impôt sur les sociétés, la taxe sur les salaires et les revenus de capitaux mobiliers ;

• déposer des demandes de remboursement de créances et de crédits d'impôt (sociétés soumises à l'impôt sur les sociétés) ;

• recevoir la liste et les caractéristiques des locaux connus de la direction générale des finances publiques (DGFiP) pour permettre aux exploitants de déclarer leur loyer dans le cadre de la révision foncière.

#### **Attention : les comptes bancaires utilisés pour les paiements EDI doivent être déclarés dans votre espace professionnel en ligne.**

### **> Directement, sur internet (mode EFI : Échange de Formulaires Informatisé)**

En vous connectant sur impots.gouv.fr, vous pouvez effectuer gratuitement en ligne l'essentiel de vos paiements et vos principales déclarations. Vous devez préalablement créer votre espace professionnel et adhérer aux services en ligne sur ce même site en suivant le lien Je souhaite... « [Créer / Activer mon espace](https://inscriptionpro.impots.gouv.fr/opale_inscription/indexCreationEspace.jsp) » accessible depuis la page d'accueil à la rubrique « Professionnels ».

### **En mode EFI, les téléprocédures disponibles permettent de :**

• consulter votre compte fiscal : consultation des avis de CFE-IFER, des déclarations (TVA, IS,

TS, etc.) et des paiements (CFE-IFER, TVA, IS, etc.) ;

• déclarer et payer la TVA ;

• déposer des demandes de remboursement de crédit de TVA ;

• déposer les déclarations de résultats BIC, IS, BA, à condition de relever du régime simplifié d'imposition (RSI), BNC et la déclaration n° 2072-S ;

• payer l'impôt sur les sociétés, la taxe sur les salaires, la contribution économique territoriale (CVAE et CFE), l'imposition forfaitaire sur les entreprises de réseaux (IFER) et les taxes foncières ;

• déposer des demandes de remboursement de créances et de crédits d'impôt (sociétés soumises à l'impôt sur les sociétés) ;

• déposer une demande de remboursement de TVA dans l'Union européenne ;

• déclarer la TVA sur les services électroniques due dans les autres États membres de l'Union européenne (mini-guichet TVA UE) ;

• télécharger une attestation de régularité fiscale et une attestation de résidence ;

• pour les entreprises DGE, payer la cotisation foncière des entreprises, les taxes sur les véhicules des sociétés, sur les conventions d'assurance, foncières et de balayage ;

• gérer les comptes bancaires (y compris ceux utilisés pour les téléprocédures EDI) ;

• gérer les contrats de prélèvement automatique ;

• contacter l'administration fiscale pour une question particulière ou un besoin d'assistance.

## **> Les deux filières peuvent être utilisées pour déclarer et payer un même impôt**

Vous pouvez utiliser les deux modes de transmission (EFI et EDI) pour déclarer et payer un même impôt.

Exemple : votre entreprise est soumise au régime simplifié d'imposition de TVA, votre intermédiaire peut transmettre votre déclaration annuelle de TVA CA12 **en mode EDI** et vous pouvez transmettre vous-même vos acomptes **en mode EFI**.

#### **Création et utilisation de l' espace professionnel**

Pour créer votre espace professionnel, vous avez le choix entre :

#### **> un mode simplifié**

Il comporte deux étapes :

- sur impots.gouv.fr (*bouton "Professionnel" dans le pavé "Mon espace pour pouvoir accéder aux services en ligne", puis « [Je crée puis j'active mon espace p](https://inscriptionpro.impots.gouv.fr/opale_inscription/indexCreationEspace.jsp)rofessionnel »*), saisie des SIREN, adresse électronique et mot de passe ;

- le service des impôts des entreprises (SIE) adresse au siège de l'entreprise par voie postale<sup>[1](#page-2-0)</sup> un code d'activation, valable 30 jours, permettant la finalisation de la création de l'espace professionnel et la saisie des coordonnées bancaires.

*Nota* : ce mode simplifié s'adresse aux usagers souhaitant créer un espace pour la gestion de leur seule entreprise.

#### **> un mode expert**

Il comporte également deux étapes :

– sur impots.gouv.fr (*bouton "Professionnel" dans le pavé "Mon espace pour pouvoir accéder aux services en ligne", puis « [Je crée puis j'active mon espace professionnel](https://inscriptionpro.impots.gouv.fr/opale_inscription/indexCreationEspace.jsp) »*), saisie des adresses électroniques de chaque entreprise gérée et mot de passe ;

– il convient ensuite de choisir pour chacune des entreprises gérées, les services souhaités et transmettre les documents d'adhésion par voie postale au SIE pour validation.

*Nota* : ce mode expert s'adresse aux usagers souhaitant créer un espace pour y effectuer des démarches fiscales pour plusieurs entreprises (cabinet de gestion par exemple). Il est également le mode de création adapté pour les collectivités publiques.

<span id="page-2-0"></span><sup>1</sup> Pour des raisons de sécurité.

## **Généralisation du recours obligatoire aux téléprocédures professionnelles**

Depuis octobre 2014, le recours aux téléprocédures est obligatoire pour déclarer et payer vos principaux impôts professionnels.

#### **- TVA (régime du réel normal ou simplifié)**

 Cas particulier : les entreprises **étrangères établies ou non en France** entrent dans le champ de cette obligation.

**- Déclaration de résultats (IS, BIC, BA, BNC, Revenus Fonciers)**

- $\mathcal N$  Cas particulier des sociétés immobilières
	- sociétés immobilières non soumises à l'IS

Seules celles dont le nombre d'associés est supérieur ou égal à 100 ou qui relèvent de la DGE sont soumises à l'obligation de télédéclaration de leurs résultats.

Les déclarations [formulaire 2072 S (simplifié) et C (complet) et leurs annexes] peuvent être transmises via la filière EDI. Une offre en mode EFI, pour les formulaires 2072 S, réservée aux sociétés civiles immobilières ayant au plus 10 associés détenteurs de parts en pleine propriété et cinq immeubles, est ouverte depuis avril 2016.

• sociétés immobilières soumises à l'IS

Elles entrent dans l'obligation de recourir aux téléprocédures pour la transmission de leur déclaration de résultats (formulaire 2065 et annexes), quel que soit leur chiffre d'affaires ou leur nombre d'associés.

**- Cotisation sur la valeur ajoutée** (CVAE, télédéclarations du formulaire n°1330 et télépaiement des acomptes et du solde).

**- Taxe sur les salaires** depuis le 1er janvier 2015 (télépaiement des acomptes et du solde).

**- Taxe foncière :** les entreprises doivent choisir entre le télérèglement en ligne et le prélèvement mensuel ou à l'échéance pour acquitter les taxes foncières si le montant à payer est supérieur à 30 000 €.

# **Les obligations de paiement en matière de cotisation foncière des entreprises (CFE) et d'imposition forfaitaire sur les entreprises de réseaux (IFER)**

Les avis d'acompte et d'impôt de CFE-IFER ne sont plus adressés par voie postale. Dorénavant, les entreprises doivent se rendre dans leur espace professionnel, accessible depuis le site **impots.gouv.fr**, préalablement aux échéances de paiement des 15 juin (acompte) et 15 décembre (solde), afin de consulter en ligne leur avis.

Depuis 2015, toutes les entreprises sont concernées par ce dispositif à l'exception des établissements situés dans le département de Mayotte (2016).

Un acompte est réclamé aux redevables qui ne sont pas mensualisés et dont le montant de la CFE-IFER de l'année précédente a atteint au moins 3 000 €. Il doit être acquitté **au plus tard le 15 juin**.

Le solde de la CFE-IFER doit être réglé **au plus tard le 15 décembre** de chaque année, déduction faite de l'éventuel acompte versé.

Le paiement doit obligatoirement être effectué de façon dématérialisée :

- directement en ligne jusqu'à la date limite de paiement sur le site impots.gouv.fr ;
- en adhérant au prélèvement mensuel (jusqu'au 30 juin, sur le site impots.gouv.fr ou auprès du Centre Prélèvement Service – CPS). Si l'adhésion est réalisée avant le 15 juin 2015 minuit, l'acompte de CFE-IFER éventuellement réclamé n'est pas dû ;
- en adhérant au prélèvement à l'échéance (sur le site impots.gouv.fr ou auprès du CPS), jusqu'au 31 mai pour le paiement de l'acompte et 30 novembre pour le paiement du solde.

La création d'un espace professionnel par les entreprises sur le site impots.gouv.fr est une démarche préalable et indispensable à la consultation en ligne des avis et à la déclaration des comptes bancaires utilisés dans le cadre de la procédure de paiement direct en ligne (*bouton "Professionnel" dans le pavé "Mon espace" situé en haut à droite de l'écran, puis « Je crée puis j'active mon espace professionnel » pour pouvoir accéder aux services en ligne*).

# **La dématérialisation de la procédure de remboursement de la TVA supportée dans un autre État membre de l'Union européenne**

### **Une procédure communautaire dématérialisée**

Les demandes de remboursement de la TVA supportée dans un autre État membre de l'Union Européenne doivent être introduites auprès de l'administration de l'État membre du lieu d'établissement du demandeur qui se charge de la transmettre aux États membres de remboursement concernés.

Pour bénéficier d'un remboursement de TVA supportée dans un État membre dans lequel ils ne sont pas établis, les assujettis français doivent donc obligatoirement introduire leur demande par voie dématérialisée auprès de la DGFiP.

# **Quels sont les services proposés ?**

Le portail électronique proposé par la DGFiP conformément au dispositif élaboré par la Commission européenne est disponible sur impots.gouv.fr (espace professionnel > rubrique « mes services » > Démarches) et comporte deux fonctionnalités :

● **Effectuer une démarche** qui permet aux entreprises de :

- souscrire leurs demandes de remboursement dématérialisées à destination des autres États membres ;

- déposer une déclaration d'ajustement du prorata de déduction (redevables partiels) ;

● **Suivre mes démarches** qui offre aux entreprises la possibilité de suivre l'état d'avancement de leurs demandes (en fonction du dispositif retenu par l'État membre de remboursement).

## **La déclaration de TVA sur les services électroniques (« mini-guichet de TVA »**

# **Une procédure communautaire dématérialisée**

Depuis le 1<sup>er</sup> janvier 2015, les prestations de services de télécommunication, de radiodiffusion et de télévision ainsi que **les prestations de services délivrées par voie électronique** sont imposables au lieu de consommation lorsque ces prestations sont fournies par des assujettis, établis ou non sur le territoire de l'Union européenne (UE), à des personnes non assujetties ("consommateurs") ayant leur domicile ou leur résidence habituelle sur le territoire de l'UE. Les prestations de services électroniques sont ainsi imposables au taux de TVA en vigueur dans l'État membre où est domicilié le consommateur.

## **Quels sont les services proposés ?**

Le mini-guichet de TVA ("mini one-stop shop" ou « MOSS ») permet aux assujettis établis en France, qui fournissent dans d'autres États membres de l'UE où ils ne sont pas établis des services par voie électronique à des personnes non assujetties, d'acquitter la TVA due sur ces services.

Pour s'identifier sur le mini-guichet, l'assujetti doit avoir préalablement créé un espace professionnel sur le site impots.gouv.fr et adhéré au service « Consulter le compte fiscal ». Les assujettis qui s'identifient sur le mini-guichet doivent compléter une demande d'inscription à partir de la rubrique « Accéder au mini-guichet TVA UE » de leur espace professionnel.

La déclaration de TVA sur les services électroniques due dans chaque État membre de consommation doit être saisie en ligne depuis l'espace professionnel de l'entreprise (espace professionnel > sélectionner le lien « Accéder au mini-guichet TVA UE »). La déclaration doit être transmise le 20 du mois qui suit chaque trimestre civil.

 $\mathcal N$  Quand et comment payer la TVA déclarée sur le mini-guichet : vous devez procéder au paiement de la TVA, par **virement**, au plus tard à l'échéance prévue pour le dépôt de la déclaration.

# Synthèse

# **téléprocédures des professionnels**

| Votre démarche                                                                                                    | Dématérialisation offerte                                                                                                    | <b>Remarques</b>                                                                 |
|----------------------------------------------------------------------------------------------------|----------------------------------------------------------------------------------------------------|----------------------------------------------------------------------------------|
| déclarer et payer votre TVA<br>déposer une demande de<br>remboursement de crédit de<br><b>TVA</b>                           | saisie en ligne sur impots gouv fr (mode EFI)<br>$\bullet$<br>ou<br>l'intermédiaire<br>d'un<br>partenaire<br>EDI<br>$\bullet$<br>par<br>(mode EDI-TVA) | Obligatoire                                                                      |
| déclarer la TVA sur les<br>services électroniques due<br>dans les autres États<br>membres de l'UE (mini-<br>guichet TVA UE) | saisie<br>déclaration<br>ligne<br>de<br>en<br>la<br>$\bullet$<br>sur<br>impots.gouv.fr. (mode<br>EFI) (lien : « accéder au<br>mini-guichet TVA UE »)   | Obligatoire                                                                      |
| déposer vos déclarations de<br>résultats<br>BIC RSI, IS RSI, BA RSI,<br>BNC et RF (SCI) déposant<br>une 2072 S              | saisie en ligne (mode EFI) sur impots.gouv.fr<br>ou<br>l'intermédiaire<br><b>EDI</b><br>$\bullet$<br>d'un<br>partenaire<br>par<br>(mode EDI-TDFC)      | Obligatoire <sup>2</sup>                                                         |
| déposer vos déclarations de<br>résultats<br>BIC RN, IS RN,<br>BA RN, RF (SCI) déposant<br>une 2072 C                        | l'intermédiaire<br>d'un<br>partenaire<br>EDI<br>par<br>(mode EDI-TDFC)                                                                                 | Obligatoire <sup>2</sup>                                                         |
| payer votre impôt sur les<br>sociétés                                                                                       | saisie en ligne (mode EFI) sur impots.gouv.fr<br>ou<br>par l'intermédiaire d'un partenaire EDI<br>●                                                    | Obligatoire                                                                      |
| payer votre taxe sur les<br>salaires                                                                                        | saisie en ligne (mode EFI) sur impots.gouv.fr<br>$\bullet$<br>ou<br>par l'intermédiaire d'un partenaire EDI<br>$\bullet$                               | Obligatoire                                                                      |
| déposer votre déclaration<br>de CVAE n°1330                                                                                 | par l'intermédiaire d'un partenaire EDI<br>(mode EDI-TDFC)                                                                                             | Obligatoire                                                                      |
| payer votre CVAE                                                                                                    | saisie en ligne (mode EFI) sur impots.gouv.fr<br>ou<br>par l'intermédiaire d'un partenaire EDI<br>●                                                    | Obligatoire                                                                      |
| payer votre CFE                                                                                                    | paiement en ligne sur impots.gouv.fr                                                                                                    | Obligation de télépaiement en<br>ligne ou prélèvement mensuel<br>ou à l'échéance |

<span id="page-6-0"></span><sup>2</sup> Obligation spécifique concernant les sociétés immobilières non soumises à l'IS ayant un nombre d'associés supérieur ou égal à 100 ou gérées par la direction des grandes entreprises.

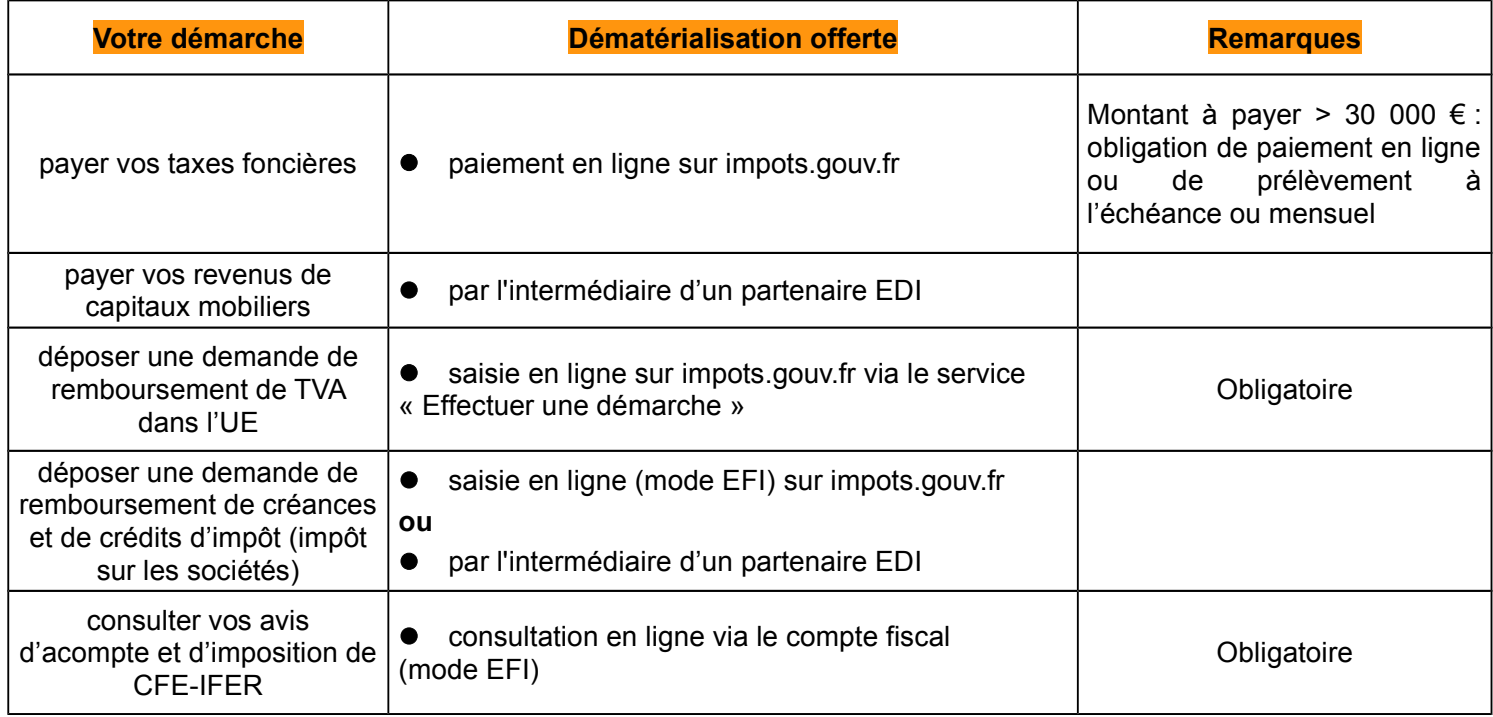